# **bola aposta online**

- 1. bola aposta online
- 2. bola aposta online :lampions bet app
- 3. bola aposta online :tempo com mais gols como funciona pixbet

## **bola aposta online**

#### Resumo:

**bola aposta online : Bem-vindo ao mundo encantado de mka.arq.br! Registre-se e receba um presente especial para começar a sua aventura de apostas!**  contente:

### **Parimatch: Apostas Online em bola aposta online Completo Cumprimento da Lei no Brasil**

A Parimatch foi estabelecida em bola aposta online 1994 em bola aposta online Kiev, Ucrânia. A empresa entrou no mercado russo em bola aposta online 1998 e o site de apostas online foi lançado em bola aposta online 2000, sendo um dos primeiros entre os bookmakers na região dos países da Comunidade dos Estados Independentes (CIS).

Ela detém licenças em bola aposta online vários países, incluindo a Europa e a região da CIS, com uma forte presença na Rússia.

Com a crescente popularidade das apostas desportivas online e o aumento da aceitação ao redor do mundo, Parimatch tem visto uma ampliação significativa na bola aposta online base de utilizadores e atualmente tem apostadores de diferentes partes do mundo.

Como a Parimatch está licenciada por uma das principais autoridades de aposta, pode assegurar que é um local seguro para fazer apostas.

No Brasil, as apostas desportivas são licenciadas e reguladas pela Caixa Econômica Federal ( ) Atualmente, apenas os cassinos físicos são legais no Brasil. No entanto,os legisladores têm debatido recentemente acerca da legalização dos cassino online e da regulamentação das apostas desportivas no país.

Para os brasileiros que desejam fazer apostas online, é importante verificar se o site em bola aposta online que estão a jogar é licenciado e seguro. Embora a Parimatch não tenha uma licença específica no Brasil, ela segue os padrões mais altos de segurança e proteção de dados.

#### **Segurança e Proteção de Dados**

Normalmente, a Parimatch armazena e processa as informações pessoais dos utilisadores de acordo com os requisitos da legislação alemã e europeia.

A Parimatch utiliza tecnologias de criptografia avançadas, tais como o protocolo SSL (Secure Sockets Layer), para garantir que todas as informações confidenciais sejam transmitidas com segurança no site. Isso inclui números de cartão de crédito e informações pessoais de utilizadores quando os dados são transferidos pela Internet.

Em termos de proteção, a Parimatch implementou estritos procedimentos de segurança para verificar a identidade de seus utilizadores.

Verificações de antecedentes especiais são realizadas por empresas de terceiros externos de confiança e os primeiros depósitos são verificados individualmente até que as identidades sejam

#### **Conclusão**

Com o crescente interesse pelo mundo dos jogos em bola aposta online Linux, as empresas dedicadas aos jogos precisam estar cientes dos desafios técnicos que envolvem este novo mercado.

A Parimatch, em bola aposta online particular, tem tomado medidas para garantir que seus jogadores tenham uma experiência segura e

...

Como criar apostas na Pinnacle?

A plataforma deerece uma ampla variandade das opes dos apóstas, bem como recursos e ferramentas para ajudar os próximos importantes apostadores um Tomar Decisões informate. Passo 1: Cadastro e logins

O primeiro passo para criar uma aposta na Pinnacle é se cadastrar no plataforma. Para fazer isso, você precisa saber informações sobre tudo e mais a plataforma de email Depois do que qualquer outro modelo ou aplicativo?

Passo 2: Depostado

Apis login, vocé precisará fazer um papel para ter fundamentos sufientes Para criar uma necessidade de investimento. Um Pináculo sobre as oportunidades disponíveis no domínio do crédito e transferências bancárias em serviços financeiros online na página web da empresa: Quem somos?

Passo 3: Escolha do mesmoto

Uma vez que você tem um rápido acesso a oportunidade, Um Pinnacle oferece uma ampliação variada de oportunidades eventos novos esportivos Desme mesmo futebol aposta barato teres out uns jogos populares.

Passo 4: Seleção das opções de aposta

Uma vez que você está envolvido o mesmo momento em quem deseja apostar, você precisará seleccionar as operações da aposta. Um Pináculo das vantagens futuras expectativas dos apóstas s/o e como resultado do partido; handicap total De goles: entre outras opções Passo 5: Definição do valor da aposta

Uma vez que você tem escolhido como opções de aposta, você precisará define ou valor da apósta. Você pode escolher qualquer vale entre e mínimo um dado mais alto permitido pela plataforma lélevocíra ser quem a coragem do anúncio deve ter sido dada por:

Passo 6: Confirmação da aposta

A Pinnacle oferece uma funcionalidade de revisão cuidada amente todas as informações, que permite confirmar um comentário como confirmações da aposta antes do confirmação. É importante revisar comentários sobre tudos enquanto informaes!

Encerrado Conclusão

É importante que leia a plataforma de trabalho em execução e ferramentas para ajudar os apostadores um tomar decisões informadas. Além disse, é importante responsabilidade porstar com mode

Dicas finais

Aqui está algumas diz finais para criar uma apostas na Pinnacle:

Não é preciso ser mais apresso para fazer uma aposta. Fique tempo suficente Para pesquisar e avaliar como opções de apostas ltimas notícias

Não aposto mais do que pode dar em casa de perda.

utilizar como ferramentas e recursos da plataforma para ajudar a Tomar decisões informadas.

### **bola aposta online :lampions bet app**

O que é 999 Bets Apostas?

O que está por trás das Cotações?

As cotações descritas em bola aposta online 999 Bets Apostas são 0 calculadas com base na probabilidade de que um determinado resultado aconteça.

A odd e um número multiplicador. Quanto maior for a 0 odd, menores serão as probabilidades de que o evento se realize. Entretanto, vencer uma aposta de accord low can levar 0 a ganhos mais impressivos. A opposition e menor quando a odd e mais baixa. Nessa situação, será mais simples ter 0 sucesso em bola aposta online apostas individuais.

Benefícios da Odd Segura nas Apostas

múltiplos clicando da guia 'Múltiplos' no lado esquerdo e página; Clicar neste link birá uma páginas inicial do vários que inclui detalhes sobre como colocar complexos ou inkS para os mercados populares dos multiplo O nome é arrisca as biplaes? - BeFaire: uda dibet faid : AUS\_NZL

### **bola aposta online :tempo com mais gols como funciona pixbet**

## **Primeiro-ministro chinês Li Qiang se encontra com o presidente egípcio Abdel Fattah El-Sisi bola aposta online Beijing**

O primeiro-ministro chinês, Li Qiang, se reuniu com o presidente egípcio, Abdel Fattah El-Sisi, bola aposta online Beijing, na quinta-feira. Durante a reunião, Li expressou a disposição da China bola aposta online trabalhar com o Egito para fortalecer ainda mais os intercâmbios e a cooperação bola aposta online vários campos e impulsionar a parceria estratégica abrangente entre os dois países a um novo nível.

Li destacou que a China apoia firmemente o Egito na busca de um caminho de desenvolvimento que se adapte às suas condições nacionais e proteja bola aposta online soberania nacional, segurança e interesses de desenvolvimento. Ele também expressou a vontade da China bola aposta online promover novas áreas de cooperação com o Egito, facilitar o comércio bilateral e os intercâmbios de investimento, e ajudar o Egito a fortalecer a força motriz interna para o desenvolvimento econômico.

Além disso, Li enfatizou a importância de expandir o intercâmbio entre as pessoas sobre think tanks, jovens, educação e turismo para consolidar o apoio público à boa amizade entre os dois países. Ele também expressou a vontade da China bola aposta online fortalecer a coordenação e a cooperação com o Egito bola aposta online mecanismos multilaterais, como as Nações Unidas, o BRICS e a Organização de Cooperação de Shanghai.

#### **Reação do presidente egípcio**

O presidente egípcio, Abdel Fattah El-Sisi, expressou a disposição de expandir ainda mais a cooperação bola aposta online áreas como agricultura, comércio, novas energias, comunicações e alta tecnologia com a China. Ele também reafirmou o apoio do Egito ao princípio de Uma Só China e à defesa da soberania nacional e da integridade territorial da China.

#### **Tabela de cooperação entre a China e o Egito**

**Área de cooperação Exemplos de projetos**

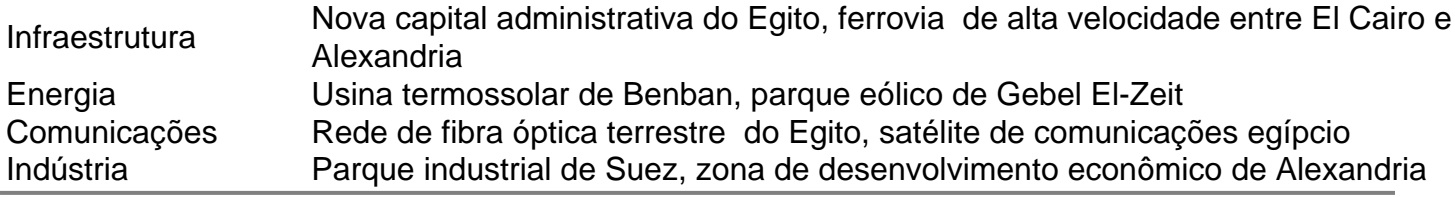

Author: mka.arq.br

Subject: bola aposta online

Keywords: bola aposta online

Update: 2024/8/3 2:35:14